$$
\ln[1] = \text{Tra}[f_-, a_-, b_-, n_]] :=
$$
\n
$$
N\left[\left(\frac{1}{2}\right) \binom{b-a}{n} \left(f[a] + f[b] + 2 \text{ Sum}\left[f\left[a + k\left(\frac{b-a}{n}\right)\right], \{k, 1, n-1\}\right]\right), 10\right]
$$

 $\ln[2] := \mathbf{f}[\mathbf{x}_\text{m}] := \sin[\mathbf{x}^{\wedge}2]$ 

 $In[3]:$  **Tra[f, 0, 1, 10]** 

Out[3]= 0.3111708112

$$
\ln[4] := N \left[ \int_0^1 f[x] \, dx, \, 10 \right]
$$

Out[4]= 0.3102683017

 $\ln[5]$ := Table<sup>[{n, Tra[f, 0, 1, n]}, {n, 10, 100, 10}] // TableForm</sup>

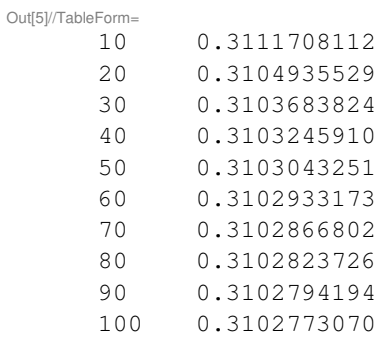